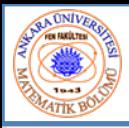

# Bölüm 5 - Fonksiyonlar

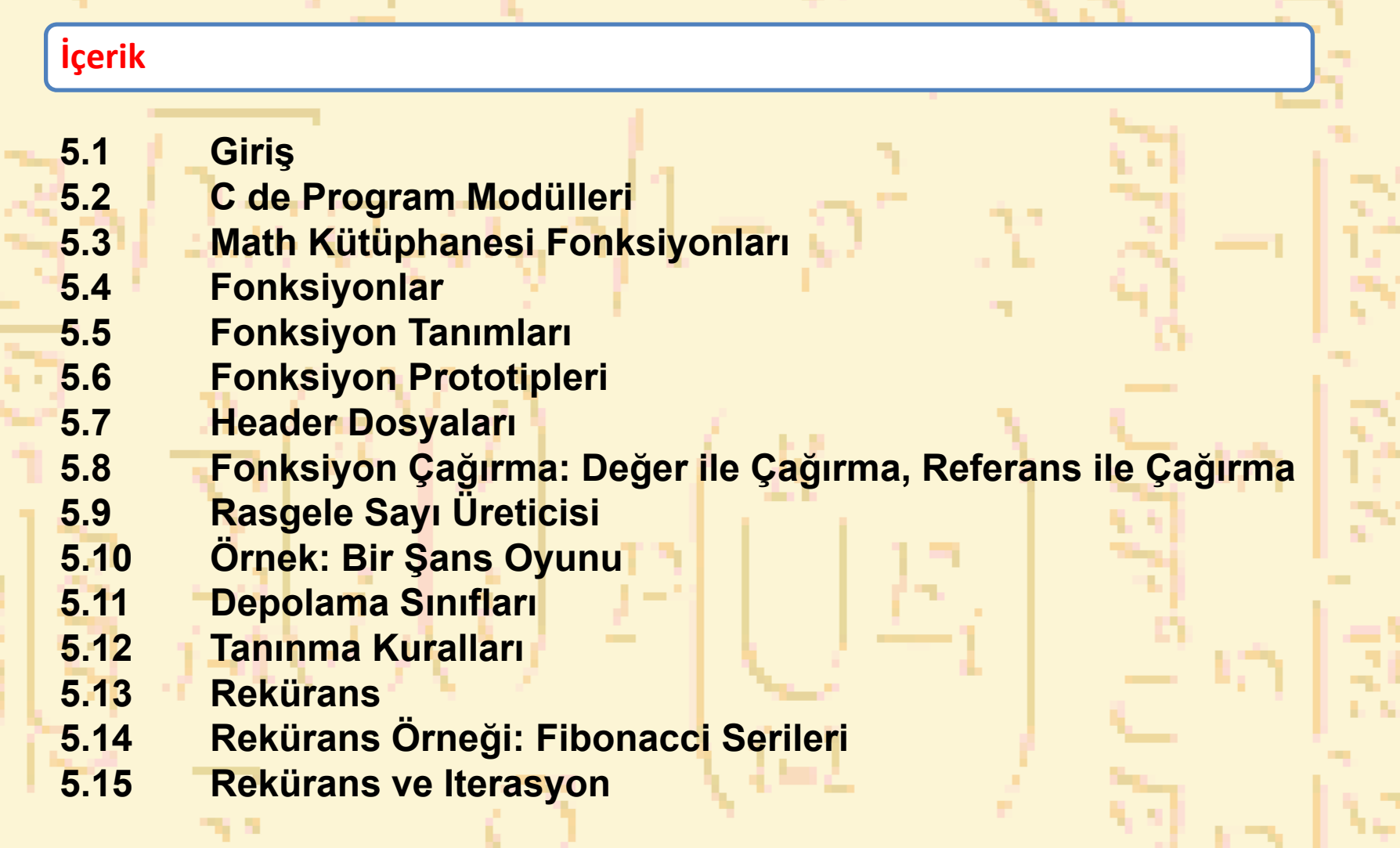

144

 $-10$ 

- 6 km

المسو

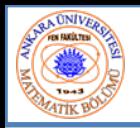

## 5.1 Giriş

- • Böl ve Zaptet
	- Programı küçük parçalardan veya bileşenlerden oluştur
		- Bu küçük parçalara modüller denir
	- Bir parça, tek bir bütün-programa göre daha kolay yönetilebilir

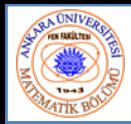

- Fonksiyonlar
	- C deki modüllerdir
	- –— Programlar kullanıcı ve kütüphane tanımlı programlardan oluşur
		- C standard kütüphanesi geniş çaplı fonksiyonlara sahiptir
- •• Fonksiyon Çağrımı
	- –— Fonksiyonlar çağrıldığında
		- Fonksiyon ad ı ve argümentleri (data) verilir
		- Fonksiyon ilgili i şlemlerini yapar
		- Sonuçlar ı geri gönderir
	- Fonksiyon ça ğ r ı benzetmesi:
		- Patron işçilere işi tamamlamalarını söyler
			- –İşçiler bilgiyi al ır, görevi yapar, sonuçlar ı iade eder
			- –– Bilgi saklaması: patron detayları bilmez

–

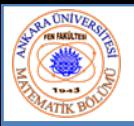

- •• Math kütüphanesi fonksiyonları
	- Bilinen matematik i şlemleri yapar
	- **#include <math.h>**
- Fonksiyonları çağırma formatı
	- – **FonksiyonAd ı (** *argüment* **);**
		- Çoklu argümentler virgülle ayrılır
	- – **printf( "%.2f", sqrt( 900.0 ) );** 
		- **sqrt** fonksiyonunu ça ğırır ve argümentin karekökünü gönderir
		- Tüm matematik fonksiyonları **double** veri tipi gönderir
	- –— Argümentler; sabit, değişken veya ifade olabilir

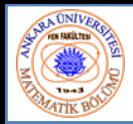

- • Fonksiyonlar
	- Bir programı modülleştirir
	- Fonksiyon içinde tanımlanan tüm değişkenler iç (yerel) değişkendir
		- •Sadece fonksiyon tanımlandığında bilinir
	- Parametreler
		- Fonksiyonlar arası bilgi iletişimi sağlar
		- •Yerel değişkenlerdir
- • Fonksiyonların getirileri
	- Böl ve zaptet
		- Kullanışlı program geliştirmek
	- Yazılım tekrar-kullanılabilirliği
		- Yeni programlar için, hazır fonksiyonları inşa blokları şeklinde kullan
		- Soyutlama iç detaylar saklıdır (kütüphane fonksiyonları)
	- Kod tekrarından kaçın

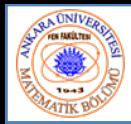

- • Fonksiyon tanımlama formatı
	- *Dönen\_değer\_tipi fonksiyon\_adı( parametre-listesi )* **{**
		- *deklarasyonlar ve deyimler*
	- –Fonksiyon adı: herhangi bir geçerli belirleyici
	- – Dönen değer tipi: Sonucun veri tipi (default **int**) • **void** – fonksiyonun hiç bir değer göndermediğini belirtir
	- – Parametre listesi: parametreleri tanımlar-virgülle ayrılır
		- • Parametrenin tipi **int** olmadıkça her bir parametrenin tipi açıkça yazılmalıdır

**}** 

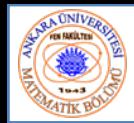

•

- Fonksiyon tanımlama formatı (Devam) *Dönen\_değer\_tipi fonksiyon\_adı( parametre-listesi )* **{** *deklarasyonlar ve deyimler*
	- – Deklarasyonlar ve deyimler: fonksiyon gövdesi (bloğu)
		- Değişkenler bloklar içinde tanımlanabilir (iç içe olabilir)
		- Fonksiyonlar başka fonksiyonlar içinde tanımlanmamalıdır
	- –Dönüş kontrolü

**}** 

- Hiç bir şey dönmezse
	- **return;**
	- Veya, sağ paranteze erişinceye kadar
- • Döndürülen bir şey varsa
	- –**return** *ifade***;**

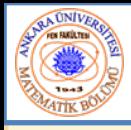

### 5.5 Fonksiyon Tanımları

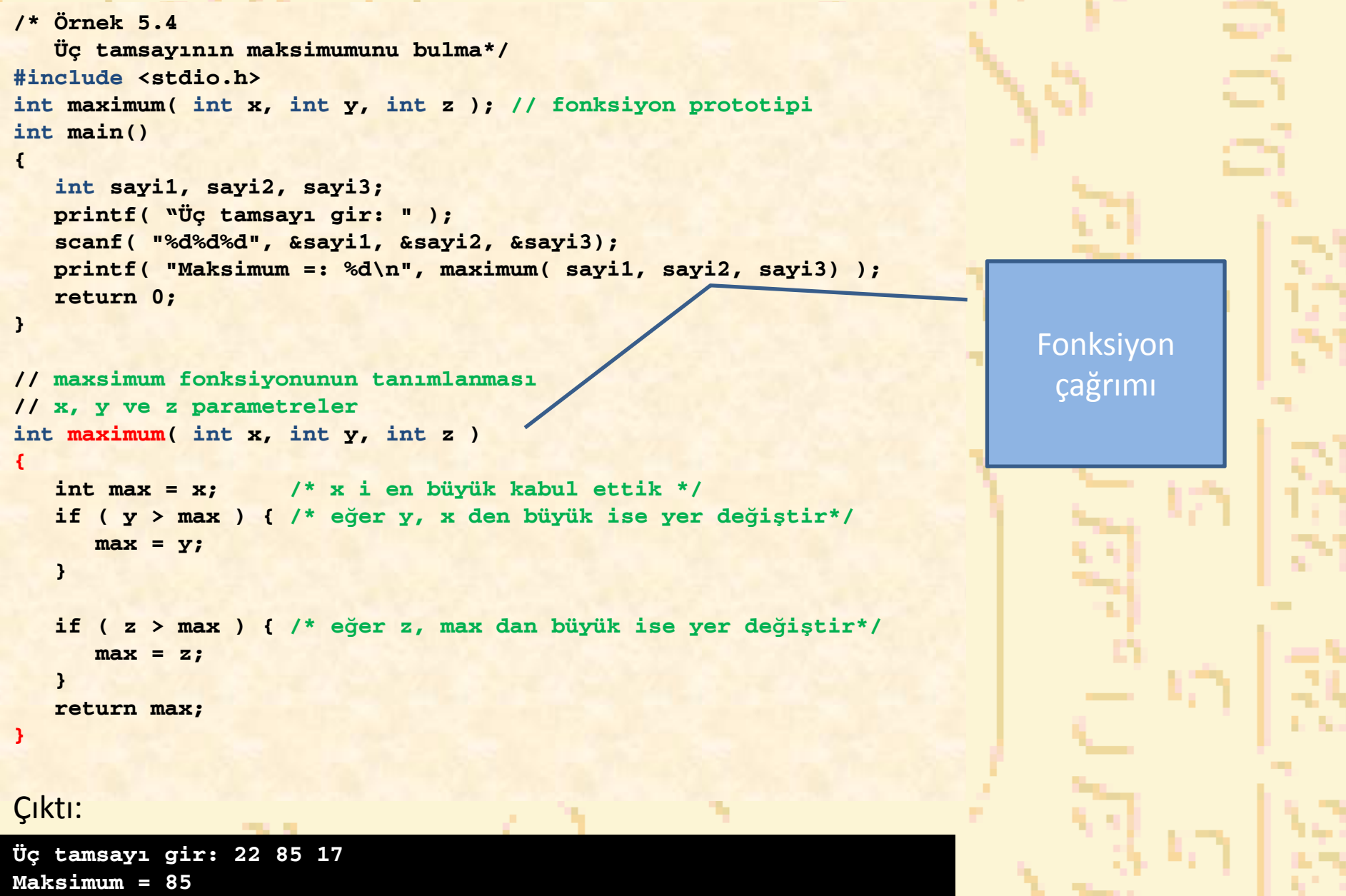

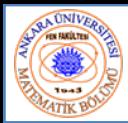

- • Fonksiyon prototipi
	- Fonksiyon adı
	- Parametreler fonksiyonun girdileri
	- Dönen de ğer tipi *–*fonksiyonun gönderdi ği veri tipi (default **int** )
	- Fonksiyonları geçerli kılmak için kullanılır
	- Sadece, <sup>e</sup> ğer fonksiyon tanımı programda kullanıldıktan sonra geliyorsa prototipe gereksinim vardır

### **int maximum( int, int, int );**

- prototipindeki fonksiyon
	- 3 **int (tamsay ı)** al ı r
	- Bir **int (tamsay ı)** gönderir
- Yükseltme kuralları ve Değiştirme
	- Daha alt tipe de ğiştirmek hataya yol açabilir

•

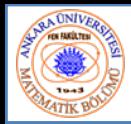

•

- •• Header dosyaları
	- –Kütüphane fonksiyonlar ı fonksiyon için prototipleri içerir
	- –**<stdlib.h>** , **<math.h>** , vs
	- **#include <dosya ad ı>** ile yüklenir **#include <math.h>**
- Kişisel header dosyaları
	- –Fonksiyon dosyas ı olu ştur
	- **dosyaad ı.h** olarak kaydet
	- **#include "dosyaad ı.h"** ile programa yükle
	- Ba şka programlarda da kullan

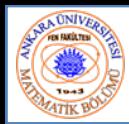

## İki tip çağırma:

- • Değer ile çağırma
	- –Fonksiyona aktarılan argümentlerin kopyası
	- –Fonksiyonda değerler değişse bile programda değişmez
	- Fonksiyon argüment değişimine gerek duymuyorsa kullan
		- Kazara değişimlerden kaçın
- • Referans ile çağırma
	- –Orjinal argümentleri aktarır
	- –Fonksiyondaki değişim orjinali etkiler
	- Sadece güvenilir fonksiyonlarda kullan
- •Şimdilik değer ile çağırma üzerinde duracağız

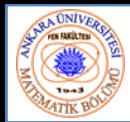

- • **rand** fonksiyonu
	- **<stdlib.h> -**i yükle
		- $i = \text{rand}$  (); 0 ve **RAND\_MAX** (en azından 32767) arasında bir rasgele "random" tamsayı seçer
	- – Önseçim
		- Bir "random" sayı dizisi kurar
		- Her çağrıldığında aynı diziyi verir
- • Ölçekleme
	- –<mark>- 1 ve **n** arasında bir rasgele sayı</mark>
		- **1 + ( rand() % n );**
		- **rand() % n; <sup>0</sup>** ve **n - <sup>1</sup>**arasında bir sayı seçer
		- **<sup>1</sup>** ve **<sup>n</sup>** arasında bir seçim için **<sup>1</sup>** ekle
		- • **1 + ( rand() % 6);**
			- –**<sup>1</sup>** ve **<sup>6</sup>**arasında sayı

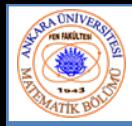

## 5.9 Rasgele Sayı Üreticisi

- • **srand** fonksiyonu
	- **<stdlib.h>**
	- – Bir tamsayı çekirdeği alır ve yerine bir "rasgele" dizi atar **srand(** *seed* **);**
	- **srand( time( NULL ) ); // <time.h> i yükle**
		- **time( NULL )**
			- Program derleme anındaki zamanı gönderir
			- çekirdeği "rasgele alır"

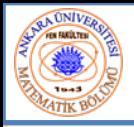

## 5.9 Rasgele Sayı Üreticisi

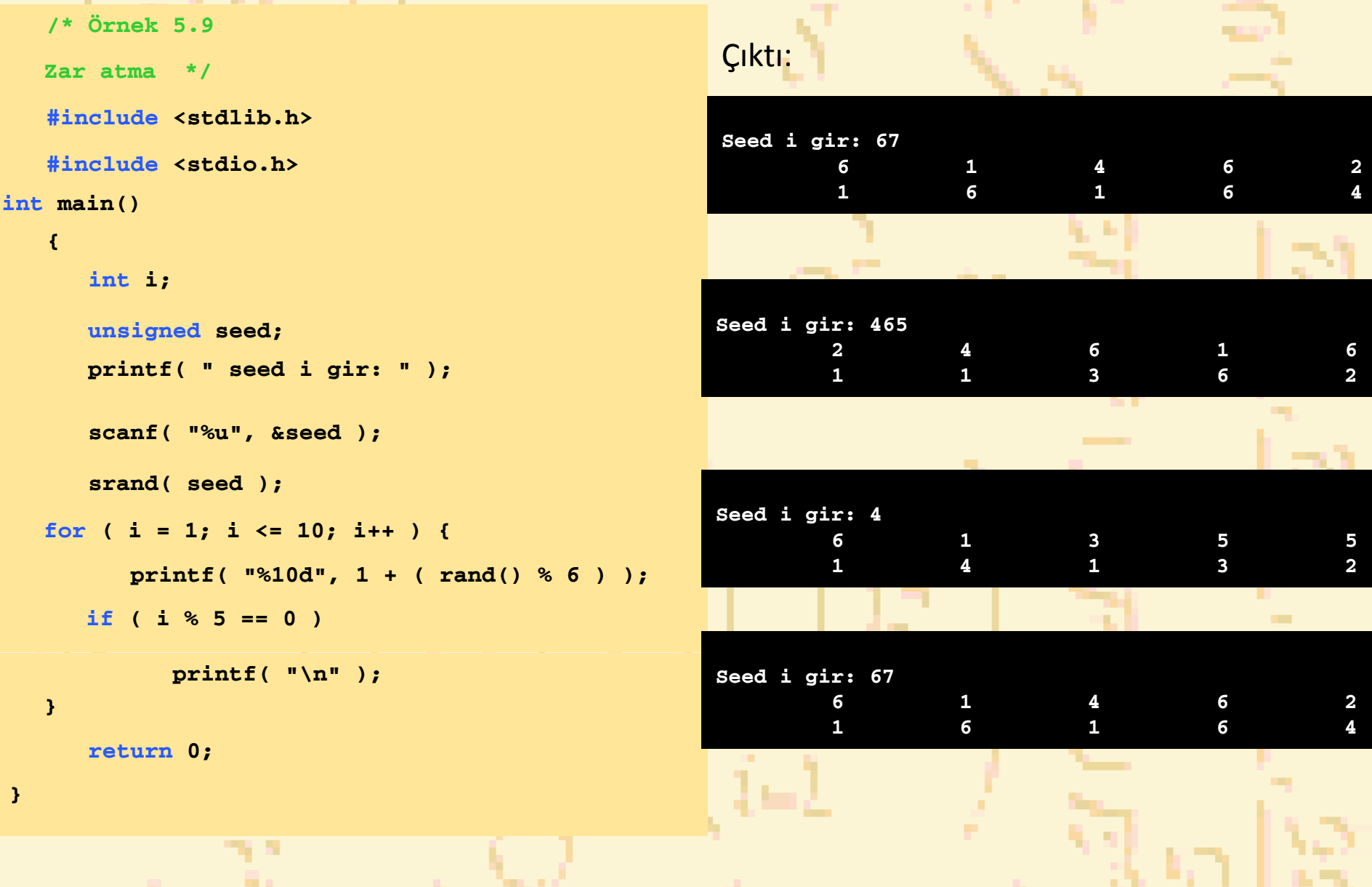

141

Nuri ÖZALP (ANKARA ÜNİVERSİTESİ) – İLERİ PROGRAMLAMA BÖLÜM 5 - FONKSİYONLAR BÖLÜM 5 - FONKSİYONLAR

. .

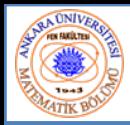

- •Barbut Simulatörü
- • Kurallar
	- – İki zar at
		- •İlk atışta toplam 7 veya 11 atan kazanır
		- •İlk atışta toplam 2, 3, veya 12 kaybeder
		- • İlk atışta toplam 4, 5, 6, 8, 9, 10 - oyuncunun "puanları"
			- •Sonraki atışlarda toplam ilk atışa aynı ise kazanır.
			- •Toplam 7 ise kaybeder.
			- •Diğer toplamlarda atış devam eder.

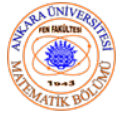

```
/* Örnek 5.10
  Barbut */
#include <stdio.h>
#include <stdlib.h>
#include <time.h>
int zarat( void );
int main()
{
   int oyundurumu, top, puanim;
  srand( time( NULL ) );
  top = zarat(); /* ilk zar atışı */
  switch ( top ) {
     case 7: case 11:
                              7: case 11: /* ilk atışta kazandı */
        oyundurumu = 1;
        break;
   case 2: case 3: case 12: /* ilk atışta kaybetti */
        oyundurumu = 2;
        break;
  default: /* puanı hatırla */
        oyundurumu = 0;
        puanim = top;
        printf( "Puanım= %d\n", puanim );
        break;
  }
```
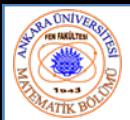

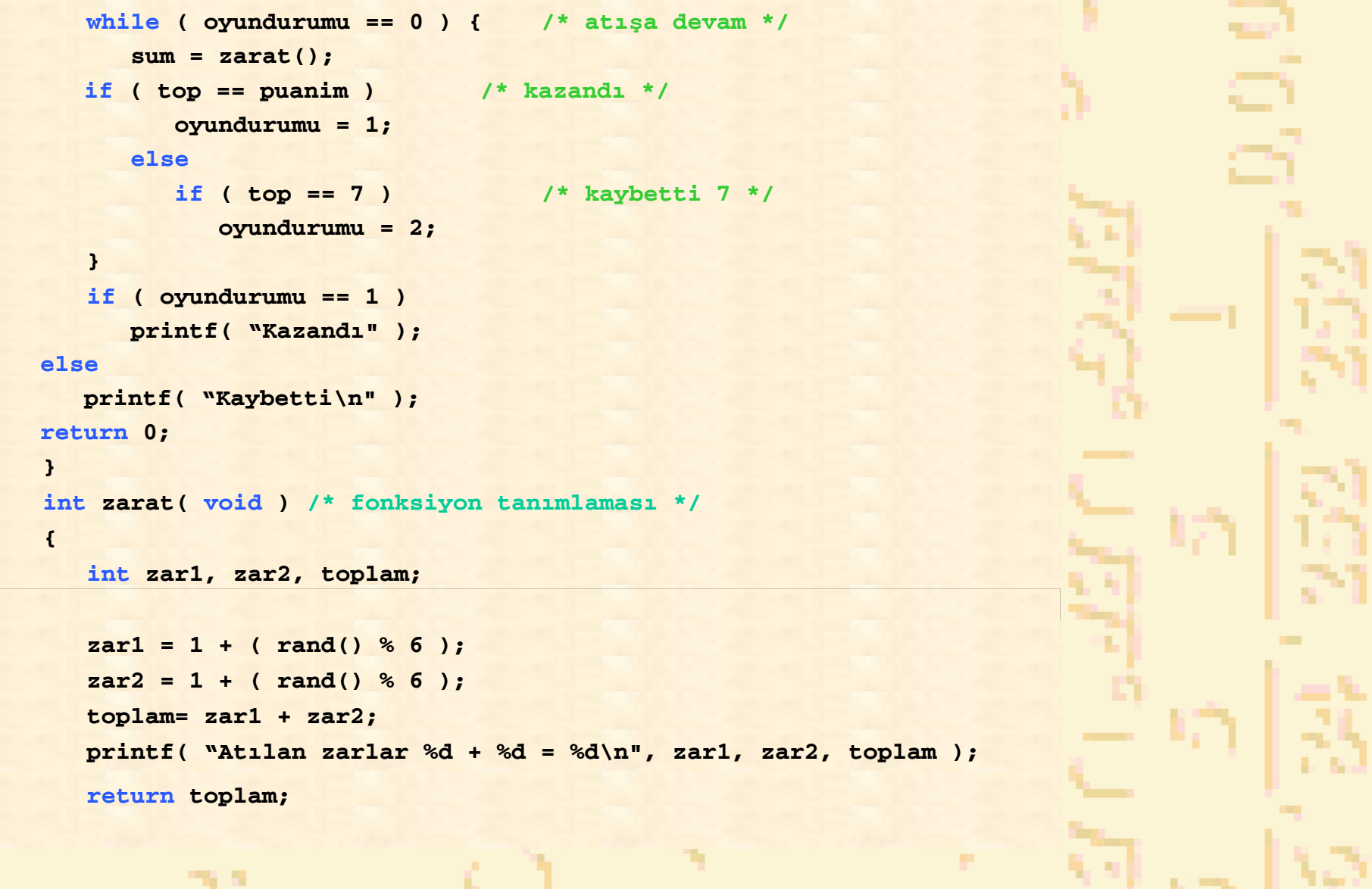

- 11

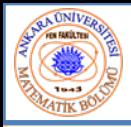

### Çıktı:

**Atılan zarlar 6 + 5 = 11Kazandı**

**Atılan zarlar 6 + 6 = 12 Kaybetti**

**Atılan zarlar 4 + 6 = 10Puanım 10Atılan zarlar 2 + 4 = 6Atılan zarlar 6 + 5 = 11Atılan zarlar 3 + 3 = 6Atılan zarlar 6 + 4 = 10Kazandı**

**Atılan zarlar 1 + 3 = 4Puanım 4Atılan zarlar 1 + 4 = 5 Atılan zarlar 5 + 4 = 9Atılan zarlar 4 + 6 = 10Atılan zarlar 6 + 3 = 9 Atılan zarlar 1 + 2 = 3 Atılan zarlar 5 + 2 = 7Kaybetti**

**Nuri ÖZALP (ANKARA ÜNİVERSİTESİ) – İLERİ PROGRAMLAMA** BÖLÜM 5 - FONKSİYONLAR 18

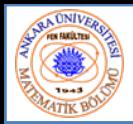

•

- • Depolama sınıfı belirticisi
	- –Depolama zamanı – bir nesne bellekte ne kadar tutulacak
	- –Odak – objenin programda referens edildiği yer
	- – Bağlantı – Bir belirleyicinin bilindiği dosyaları belirtir (Bölüm 14)
	- Otomatik depolama
		- –Obje bulunduğu blok içinde yaratılır ve yokedilir
		- **auto**: yerel değişkenler için default (halihazırda)dır **auto double x, y;**
		- **register**: yüksek hızlı kayıtlar koymayı dener
			- sadece otomatik değişkenler için kullanılabilir
				- **register int sayac = 1;**

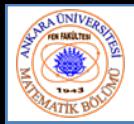

- • Static (durağan) depolama
	- –Değişkenler tüm program boyunca geçerlidir
	- – Default değeri sıfırdır
		- **static**: fonksiyonlarda tanımlanan yerel değişkenler.
			- Fonksiyon çağrıldıktan sonra değerini korur
			- Sadece kullanıldığı fonksiyonda tanınır
	- **extern**: Global değişkenler ve fonksiyonlar için default-tur
		- •Herhangi bir fonksiyonda tanınır

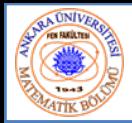

#### •Dosya tanınması

- – Fonksiyon dışında tanımlanan, tüm fonksiyonlarca tanınan belirleyici
- Global değişkenler, fonksiyon tanımları, fonksiyon prototipleri için kullanılır
- • Fonksiyon tanınması
	- –Sadece bir fonksiyonun içinde referans verilebilir
	- –Sadece etiketler için kullanılır (**start:**, **case:** , vs.)

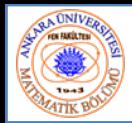

•

#### •• Blok tanınma

- – Bir blok içinde tan ımlanan belirleyici
	- Blok tanınması tanımlandığı noktada ba şlar, sa ğ parantezde biter
- – De ğ i şkenler, fonksiyon parametreleri (fonksiyonlar ın yerel değişkenleri) için kullanılır
- E ğer iç blokta ayn ı adl ı bir de ğ i şken var ise, d ı ş blok iç bloktan gizlenir
- Fonksiyon prototipi tanınması
	- –– Parametre listesindeki belirleyiciler için kullanılır

```
\sqrt{\text{ONIV}_R}234891012 {
          1314151617181920212223242526272829
```

```
1 /* Örnek 5.12
      tanınma örneği */
   #include <stdio.h>
5 void a( void ); /* fonksiyon prtotipi */
6 void b( void ); /* fonksiyon prtotipi */
7 void c( void ); /* fonksiyon prtotipi */
   int x = 1; /* dış değişken */
11 int main()
      int x = 5; /* main-de iç değişken */
      printf("main-in dış odağındaki iç x= %d\n", x );
      { /* yeni odak başlat */
         int x = 7;
        printf( " main-in iç odağındaki iç x= %d\n", x );
      } /* yeni odağı bitir */
      printf( " main-in dış odağındaki iç x= %d\n", x );
     a(); /* a bir otomatik ic x e sahip*/
     b(); /* b bir static iç x e sahip */
      c(); /* c global(dış) x kullanıyor*/
      a(); /* a otomatik iç x-i yeniden belirliyor */
      b(); /* static iç x eski değerini koruyor */
      c(); /* global x de değerini koruyor */
```
**30**

```
3132 printf( "main deki iç x= %d\n", x );
33 return 0;
34 }
3536 void a( void )
37 {
38 int x = 25; /* her a çağrılışında belirle */
3940 printf( "\a-ya girildikten sonra; a daki iç x =%d \n", x );
41 ++x;
42 printf( "a dan çıkılmadan önce; a daki iç x= %d \n", x );
43 }
4445 void b( void )
46 {
47 static int x = 50; /* sadece static değer belirleme */
48 /* b ilk çağrıldığında */
49 printf( "\nb ye girildiğinde iç static x= %d b\n", x );
50 ++x;
51 printf( "b den çıkılırken iç static x = %d \n", x );
52 }
5354 void c( void )
55 {
56 printf( "\nc ye girildiğinde global x = %d c\n", x );
57 x*= 10;
58 printf( "c den çıkılırken global x = %d \n", x );
59 }
```
 $N/V$ 

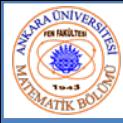

### 5.12 Odaklama Kuralları

### Çıktı:

```
main-in d
ı
ş oda
ğ
ındaki iç x= 5
main-in iç oda
ğ
ındaki iç x= 7
main-in d
ı
ş oda
ğ
ındaki iç x= 5
```
**a-ya girildikten sonra; a daki iç x = 25 a dan ç ı k ılmadan önce; a daki iç x= 26**

```
b ye girildi
ğinde iç static x= 50
b den ç
ı
k
ı
l
ırken iç static x = 51
```

```
c ye girildi
ğinde global x =1
c den ç
ı
k
ı
l
ırken global x =10
```

```
a-ya girildikten sonra; a daki iç x = 25
a dan ç
ı
k
ılmadan önce; a daki iç x= 26
```

```
b ye girildi
ğinde iç static x= 51
b den ç
ı
k
ı
l
ırken iç static x = 52
```

```
c ye girildi
ğinde global x =10
c den ç
ı
k
ı
l
ırken global x =100
main deki iç x= 5
```
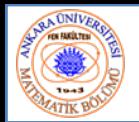

### 5.13 Rekürans

- • Rekürans fonksiyonları
	- –Kendini çağıran fonksiyonlar
	- –Sadece bir taban yapı çözülür
	- – Problem alt parçalara bölünür
		- Ne yapılabilir
		- • Ne yapılamaz
			- Yapılamayanların neresi orjinal probleme benzer
			- Yapılamayacakları çözmek için fonksiyon kendinin bir kopyasını yükler(rekürans adımları)
	- – Sonunda taban yapısı çözülür
		- Öncekileri al ve tümünü çözmek için olanlara ekle

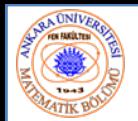

### 5.13 Rekürans

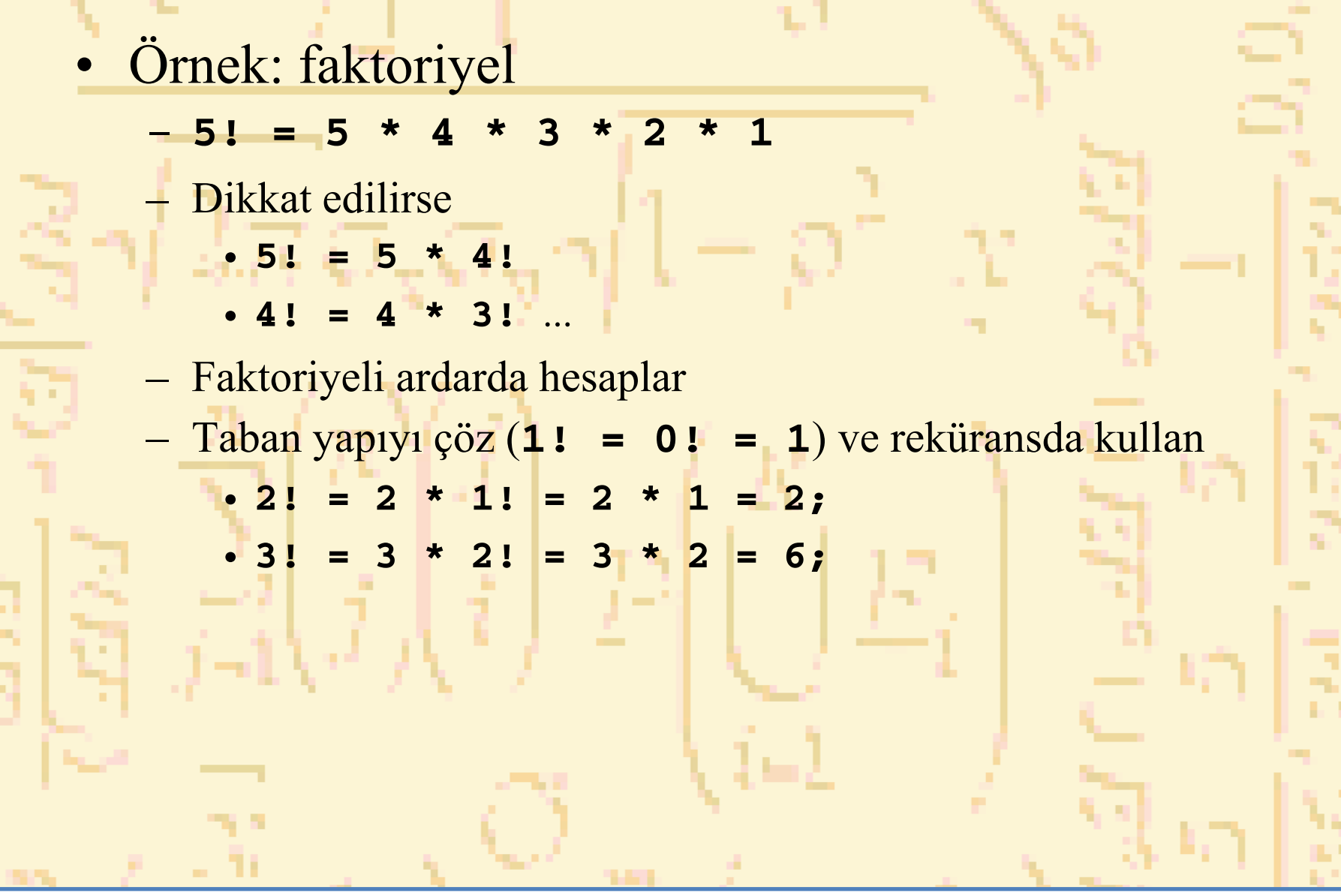

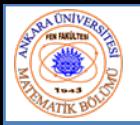

• Fibonacci serisi: 0, 1, 1, 2, 3, 5, 8... –– Her sayı önceki ikisinin toplamı – Ard ı ş ık olarak çözülebilir: • **fib( n ) = fib( n - 1 ) + fib( n – 2 ) fibonacci** fonksiyonu için kod **long fibonacci( long n ) { if (n == 0 || n == 1) // taban durum return n; elsereturn fibonacci( n - 1) + fibonacci( n – 2 ); }**

# 5.14 Rekürans Örne ği: Fibonacci Serisi

•• fibonacci fonksiyonu için ardışık çağrım

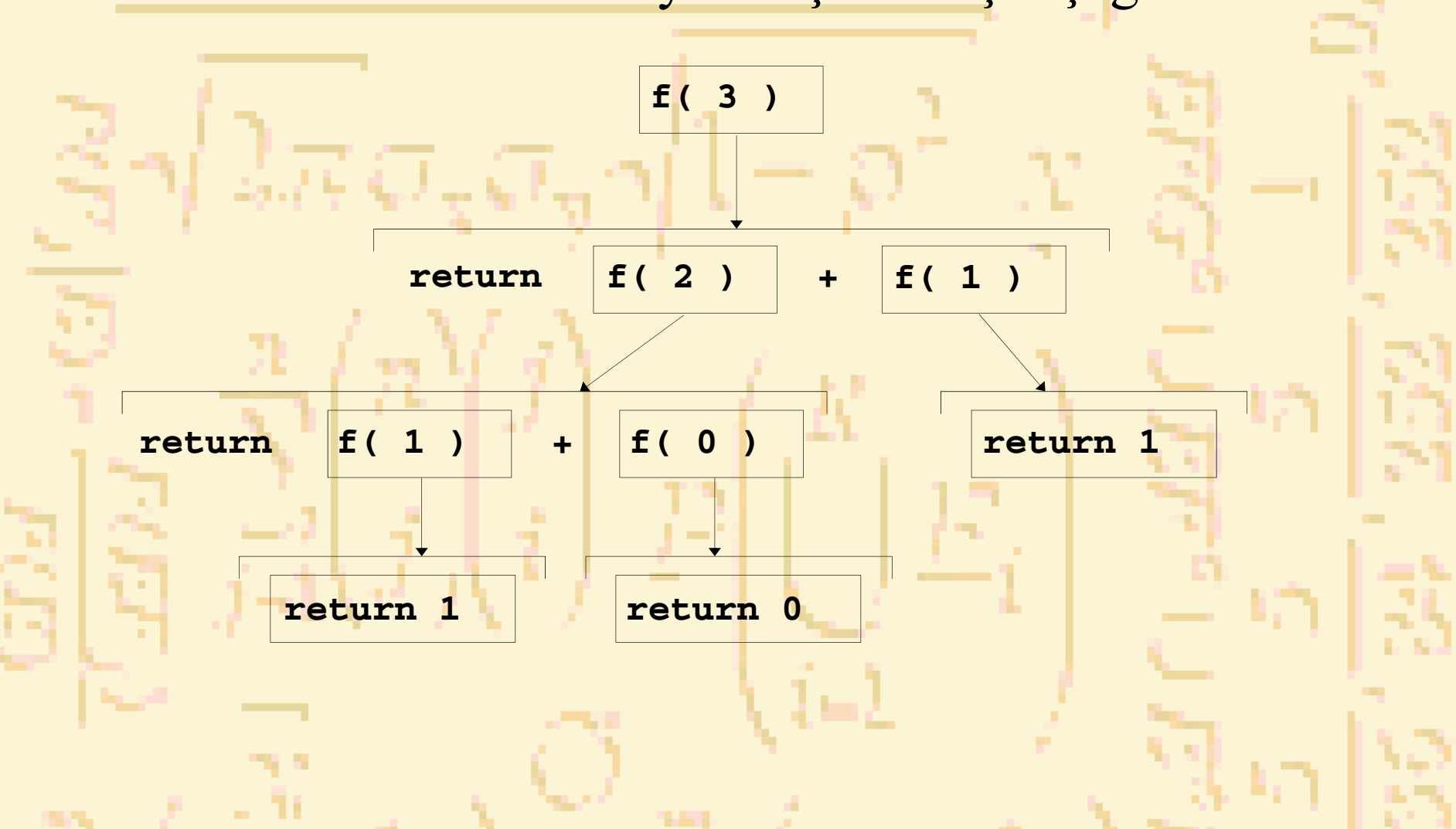

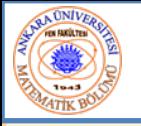

## 5.14 Rekürans Örne ği: Fibonacci Serisi

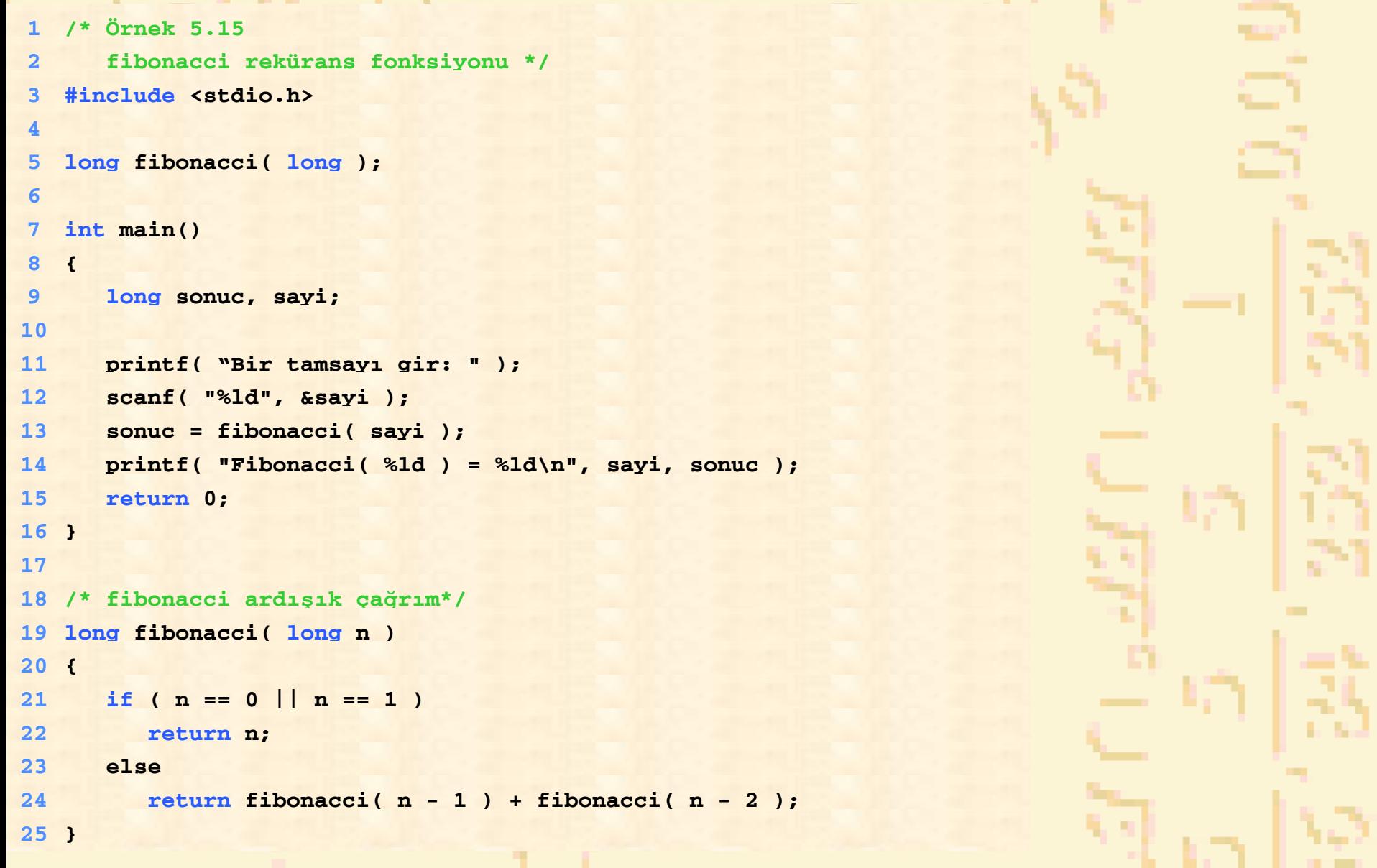

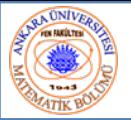

## 5.14 Rekürans Örne ği: Fibonacci Serisi

### Çıktı:

**Bir tamsay ı gir: 2 Fibonacci(2) = 1**

```
Bir tamsay
ı gir : 3
Fibonacci(3) = 2
```

```
Bir tamsay
ı gir : 4
Fibonacci(4) = 3
```

```
Bir tamsay
ı gir : 5
Fibonacci(5) = 5
```

```
Bir tamsay
ı gir : 6
Fibonacci(6) = 8
```

```
Bir tamsay
ı gir : 10
Fibonacci(10) = 55
```

```
Bir tamsay
ı gir : 20
Fibonacci(20) = 6765
```

```
Bir tamsay
ı gir : 30
Fibonacci(30) = 832040
```

```
Bir tamsay
ı gir : 35
Fibonacci(35) = 9227465
```
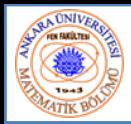

## 5.15 Rekürans ve Iterasyon

- • Tekrar
	- İterasyon: aç ık döngü
	- Rekürans: ardışık fonksiyon çağrımı
- •• Sonlanması
	- İterasyon: döngü ko şulu sa ğlanmaz
	- Rekürans: taban durumu bulunur
- Her ikisi de sonsuz döngüye girebilir
- • Denge
	- –– Performans (iterasyon) ile iyi yazılım mühendisli ği(rekürans) aras ındaki seçim